## Approve Payable Time

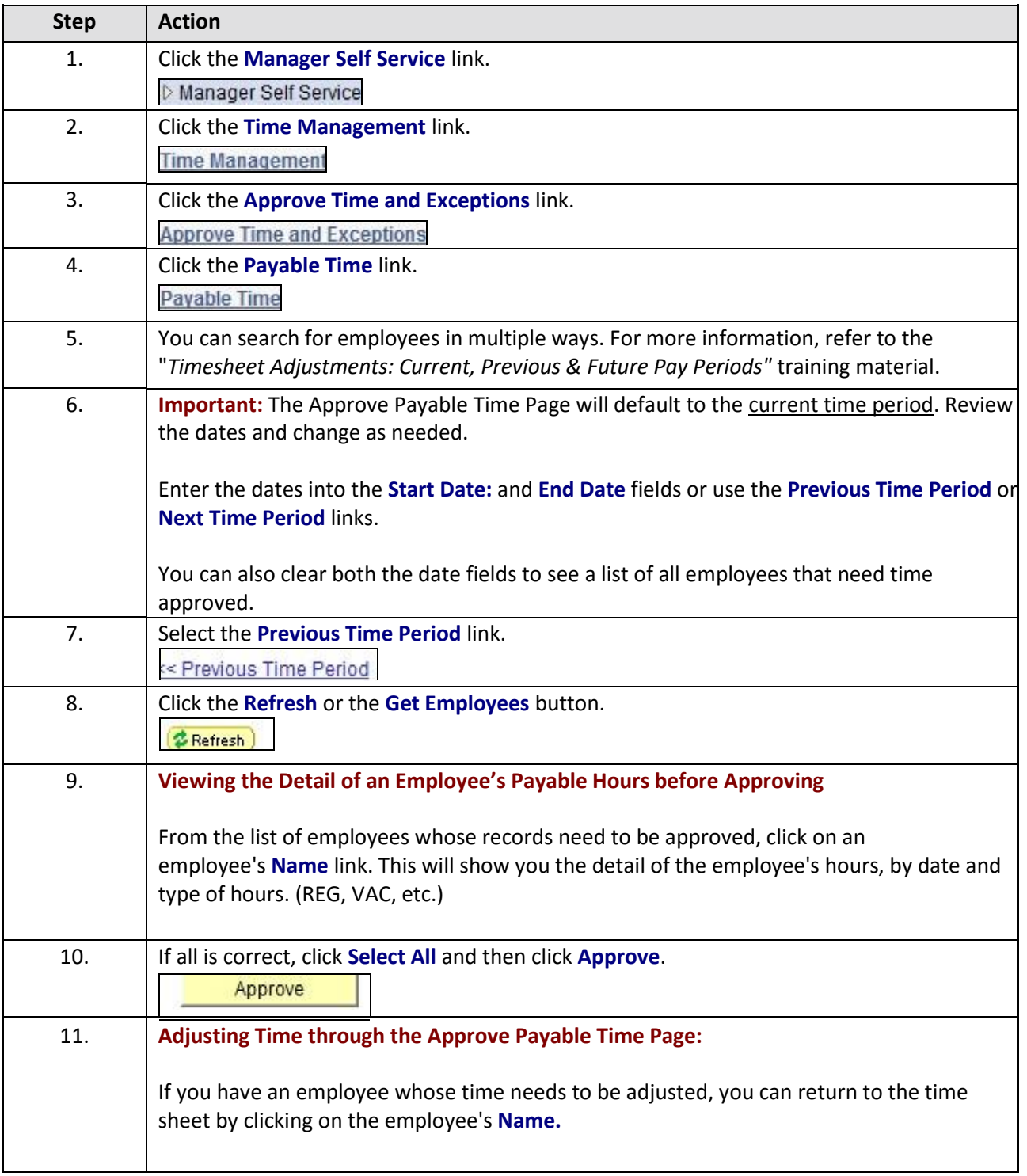

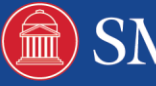

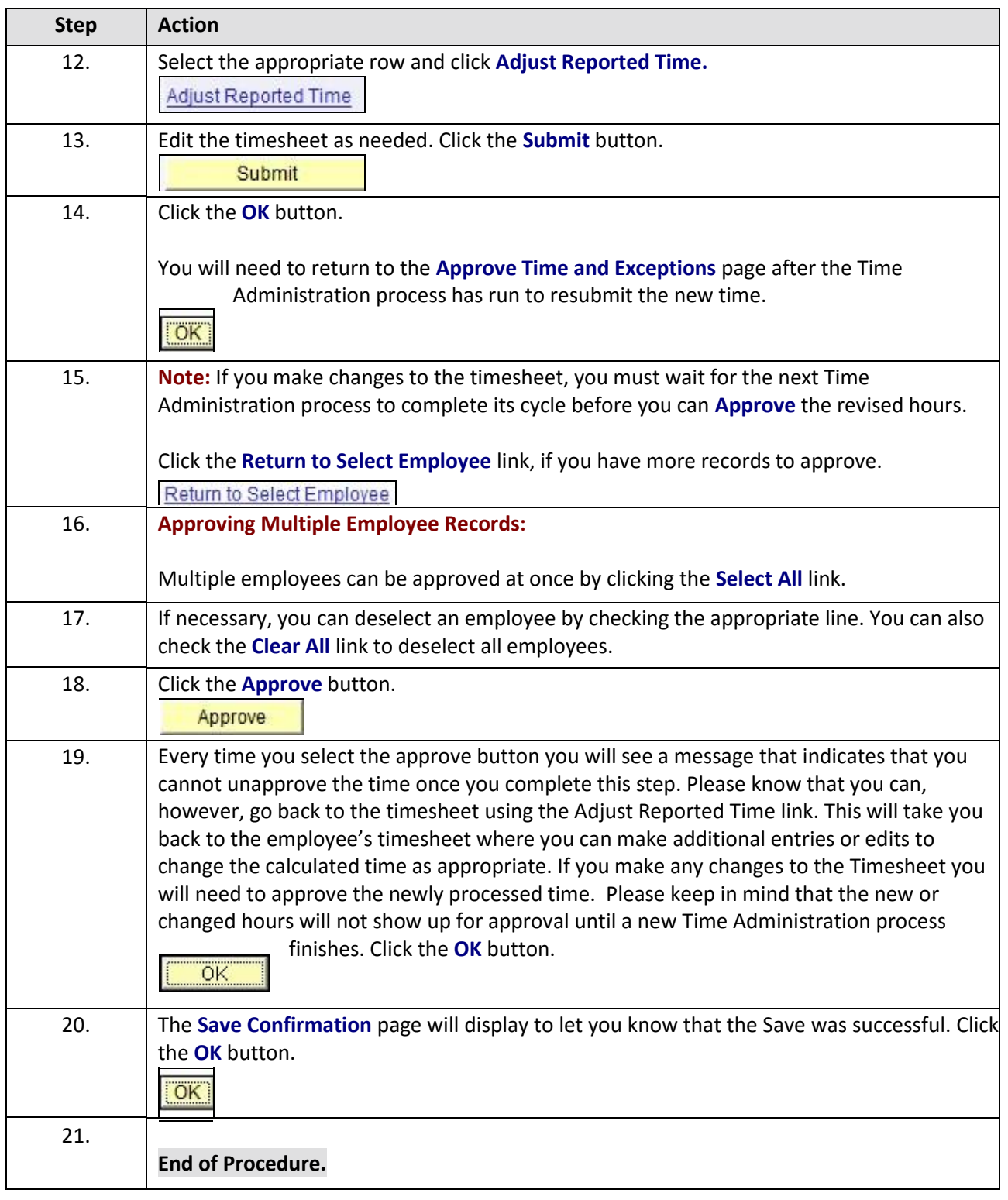

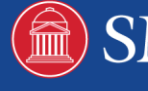